# Tråder-del II

Gruppe  $11 + 7$ 

## Hva skjer?

- **ZOOM** : gruppetimer lab forelesning
- Ordstyrer: Sindre Ask Vestaberg sindreve@ui
- Seminarholder: Annika Willoch Olstad annika
- Spørsmål?  $\rightarrow$  Skriv i chat  $\rightarrow$  «Raise hand»  $\rightarrow$  still det muntlig
- «Slower»/«faster»
- Vil du være anonym? → rename

## Plan

- § Uke 11: Tråder del II
- Uke 12: Design og testbarhet
- $\blacksquare$  Uke 13: Påske
- $\blacksquare$  Uke 14: GUI del I
- $\blacksquare$  Uke 15: GUI del II

## Hva er tråder?

*(og hva skal vi med det?)*

## Hvordan lager man en tråd?

- 1. class KlassenVaar implements Runnable
- 2. class KlassenVaar extends Thread

#### $Runnable = oppgaver$  Thread = arbeider

```
class OppgaveSomSkalGjores implements Runnable{
    public void run() {
        System.out.println("Hello");
```
public Main {

```
public static void main(String[] args) {
   Runnable oppgave = new OppgaveSomSkalGjores();
   Thread arbeider1 = new Thread(open);Thread arbeider2 = new Thread(open);// kaller på oppgave.run()
   arbeider1.start();
   arbeider2.start();
```
## Hvordan lager man en tråd?

- 1. Opprett oppgaveklassen som implementerer Runnable
- 2. Implementer run()-metoden i oppgaveklassen
- 3. Lag et nytt Thread-objekt der parameteret er nytt objekt av oppgaveklassen
- 4. Kall på start()-metoden til Thread-objektet fra pkt.3.

#### Synkronisering *(hva gjør vi med delt data?)*

MinMonitor monitor = new MinMonitor();

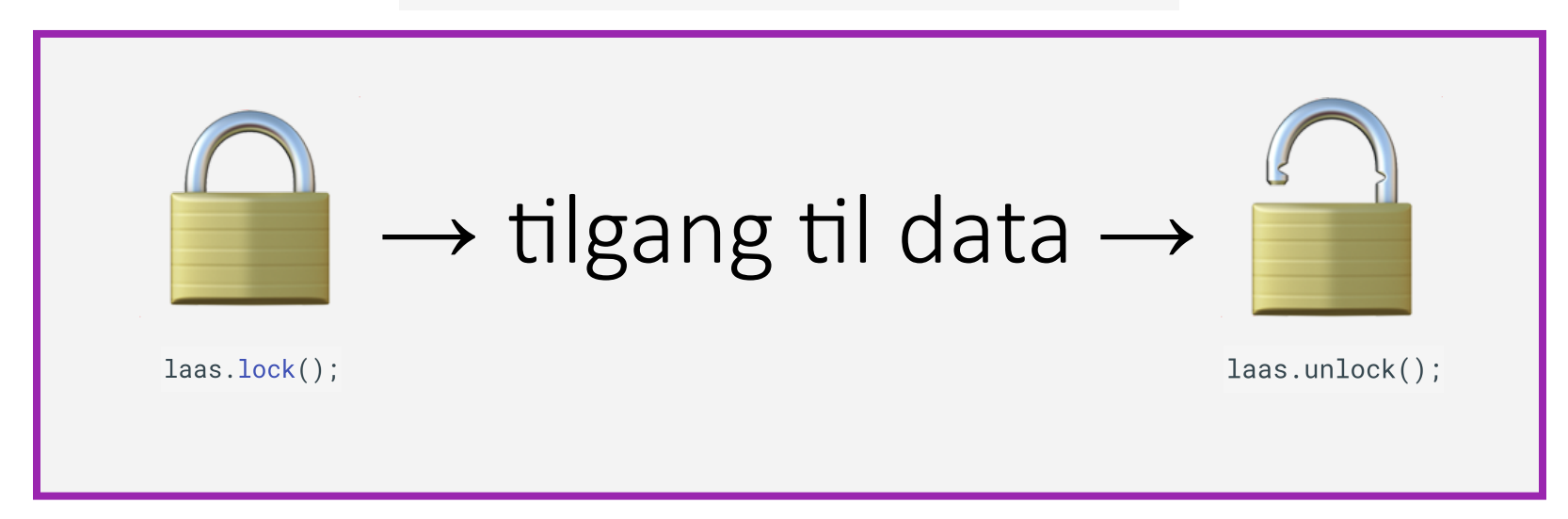

```
import java.util.concurrent.locks.Lock;
import java.util.concurrent.locks.ReentrantLock;
```

```
class CountMonitor {
    private final Lock lock = new ReentrantLock();
    private int sharedCounter = \theta; // The protected data.
    public void increment() {
        lock.lock();
        try \{sharedCounter = sharedCounter + 1;
        \} finally \{lock.unlock();
    public int getCounter() {
         return sharedCounter;
```

```
class MyTask implements Runnable {
    private final int MAX_COUNT = 10000;
    private final CountMonitor monitor;
    public MyTask(CountMonitor monitor) {
        this.monitor = monitor;
    public void run() {
        for (int i = \theta; i < MAX_COUNT; i++) {
            monitor.increment();
        System.out.println("Done! Shared counter = "monitor.getCounter();
```
*(likt hovedprogram)*

```
public class Main {
   public static void main(String[] args) {
       CountMonitor monitor = new CountMonitor();
       Runnable task = new MyTask(monitor);
       Thread worker1 = new Thread(task);
       Thread worker2 = new Thread(task);
       worker1.start();
       worker2.start();
```
### Conditions

java.util.concurrent.locks.Condition

 $. a wait()$ ;

.signal();

.signalAll();

#### Barrierer

CountDownLatch(int count)

minBarriere.await(); minBarriere.countDown(); CyclicBarrier(int count)

minBarriere.await();

## Eksempel 1

CountDownLatch

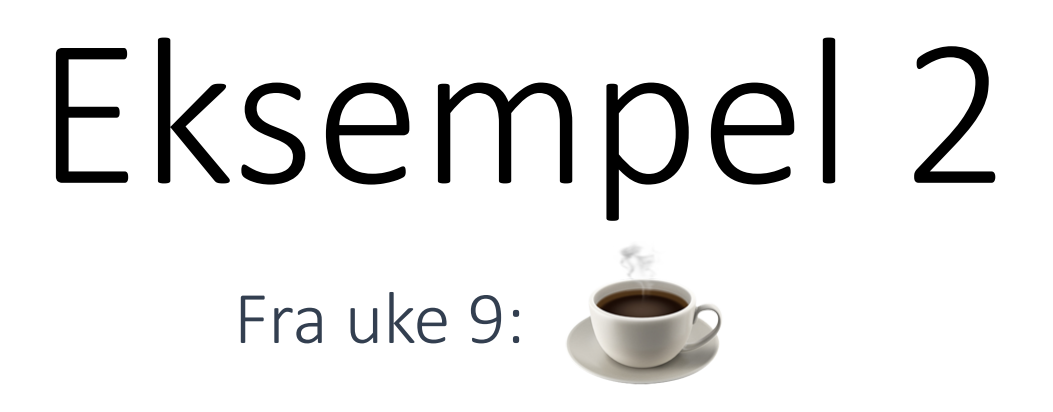

#### Vi skal lage et program med kaffedrikkere (tråd), en barista (tråd), og ett bord (monitor). Bordet kan ha uendelig mange kaffer på seg.

- Lag klassen Barista som er en tråd:
	- Alle har et array med ulike kaffedrikker

```
private final String[] drikker = {"Americano", "Café au lait", "Caffè latte", "Caffè mocca", "Espresso", "Cortado"};
```
- Baristaen tar inn et Bord som vedkommende kan servere kaffen på
- Baristaen tar inn en id.
- Implementer run()-metoden til barista:
	- Hver barista lager 10 kaffer, og disse drikkene skal velges tilfeldig fra liste drikker (hint: bruk java.util.Random for å få et tall mellom 0 og lengden til drikker).
	- Baristaen skal så skrive ut sin id og hvilken drikke som blir laget, før vedkommende serverer kaffen på bordet.
	- Når 10 kaffer er servert skal baristaen sende inn at det er "tomt".
- Lag klassen Kaffedrikker som er en tråd:
	- Kaffedrikker skal ta inn et bord vedkommende kan hente kaffe fra
	- Kaffedrikker skal også ta inn en id.
- Implementer run()-metoden i Kaffedrikke:
	- Denne skal ha en teller som teller antall kaffer som kaffedrikkeren får drukket.
	- Så lenge kaffedrikkeren får beskjed om at det ikke er tomt skal vedkommende printe sin id og hvilken kaffe som ble drukket.
	- Når det ikke er flere kaffer for kaffedrikkeren å drikke skal vedkommende printe sin id og hvor mange kaffekopper som ble drukket.
- Lag klassen Bord:
	- Lag en metode som server kaffe (legger de til i bordet). Husk at det kan være uendelig mange kaffer på bordet om gang.
	- Lag også en metode hentKaffe som henter en kaffe fra bordet så lenge det er en kaffe der, og signaliserer til Kaffedrikker når det er tomt.
- Lag klassen Hovedprogram som lager ett Bord, to baristaer og ti kaffedrikkere. Test gjerne med ulike verdier for å se hvordan<br>programmet oppfører seg)

## Enum

«An enum type is a special data type that enables for a variable to b  $htt$ </u>

public enum Dag { MANDAG, TIRSDAG, ONSDAG, TORSDAG, FR  $\}$ 

```
public class EnumTest {
    Dag dag;
    public EnumTest(Dag dag) {
        this.day = day;
    \}public void tellItLikeItIs() {
            if (day == Dag.MANDAG)System.out.println("Mondays are bad.");
             \rightarrowelse if (dag == Dag.FREDAG) {
                System.out.println("Fridays are better.");
            else if (dag == Dag.LORDAG || dag == Dag.SONDAG){
                System.out.println("Weekends are best.");
            \rightarrowelseSystem.out.println("Midweek days are so-so.");
    \rightarrowpublic static void main(String[] args) {
        EnumTest firstDay = new EnumTest(Dag.MANDAG);
        firstDay.tellItLikeItIs();
        EnumTest thirdDay = new EnumTest(Dag.ONSDAG);
        thirdDay.tellItLikeItIs();
        EnumTest fifthDay = new EnumTest(Dag.FREDAG);
        fifthDay.tellItLikeItIs();
        EnumTest sixthDay = new EnumTest(Dag.LORDAG);
        sixthDay.tellItLikeItIs();
        EnumTest seventhDay = new EnumTest(Dag.SONDAG);
        seventhDay.tellItLikeItIs();
```
*...send gjerne mail med tilbakemeldinger, kommentarer, spørsmål, etc.!*